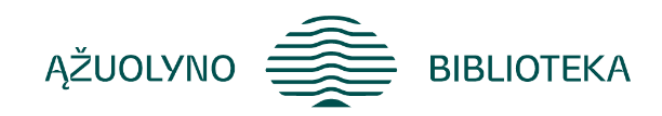

## KOMPETENCIJŲ UGDYMO PROGRAMA

# **"Darbas su** *Microsoft Office Word* **programa"**

#### **Programos tikslas:**

Mokymai skirti darbui su *Office Word 2010* ir/ar naujesnėmis versijomis. Mokymų dalyvius supažindinti su *MS Word* programos, skirtos dirbti su tekstu, galimybėmis. Mokymų dalyviai gebės naudoti *MS Word* programą darbo ar asmeniniais tikslais, išnaudojant kuo daugiau programos galimybių, pritaikant savo poreikiams.

#### **Programos uždaviniai:**

Gebėti dirbti su *MS Word* programos dokumentais; gebėti formatuoti Word dokumentą; gebėti naudotis *MS Word* programos funkcijomis; gebėti atlikti pagrindinius programos aplinkos nustatymus; gebėti naudotis klaviatūros klavišų deriniais; gebėti dokumentą atspausdinti atsižvelgiant į poreikius; susipažinti su dokumentų kūrimu ir tvarkymu debesyse: *Google* dokumentai.

## **Programos turinys:**

- Teksto tvarkymas: teksto rinkimas; teksto taisa; teksto formatavimas; teksto, objektų kopijavimas, mainų sritis, perkėlimas; reikiamų teksto fragmentų paieška, keitimas. Nuorodų dokumente įterpimas.
- Darbas su dokumentu: dokumento formatavimas. Pastraipų tvarkymas; puslapių numeravimas; dokumento puslapių maketo nustatymai. Automatinės dokumento tvarkymo priemonės: antraštės, poraštės; automatinio turinio įterpimas. Papildomų simbolių įterpimas; nespausdinami simboliai: jų reikšmė dokumento rengimo procese; lygčių įterpimas. Sparčiųjų klaviatūros klavišų kombinacijos: jų reikšmė, nauda, deriniai. Darbas su lentelėmis, diagramomis, grafiniais elementais tekstiniame dokumente; Iliustracijų įterpimas, formatavimas; ekrano nuotraukų įterpimas. Automatinių formų dokumente kūrimas. Dokumento spausdinimas.
- Word dokumentų parinktys. *Bendros*: vartotojo sąsajos parinktys; dokumento turinio rodymas ekrane. *Tikrinimas*: automatinės taisos parinktys. Dokumentų išsaugojimo (įrašymo) tinkinimas. Kalbos nuostatos. Papildomos parinktys; juostelės, sparčiosios prieigos įrankių juostos tinkinimas.
- Dokumentų šablonai: kūrimas, tvarkymas, saugojimas, atsisiuntimas.
- Darbas su dokumentais debesyse: Google dokumentai. Dokumentų kūrimas, atsisiuntimas, tvarkymas, bendrinimas.

## **Mokymų metu ugdomos kompetencijos**

- Bendrosios (nuolatinio mokymosi, mokėjimo mokytis (bendravimo įgūdžių kompetencija), komunikavimo).
- Specialiosios (skaitmeninis raštingumas pažinimo kompetencija; technologijų valdymo kompetencija;
- Informacijos valdymo ir jų pritaikymo savo veikloje kompetencija. Gebėjimas analizuoti ir vertinti situaciją.).

### **Programos trukmė: 5,3 ak. val./ 4 val.**

#### **Programos parengimo metai 2021 m.**

## **Lektorius**

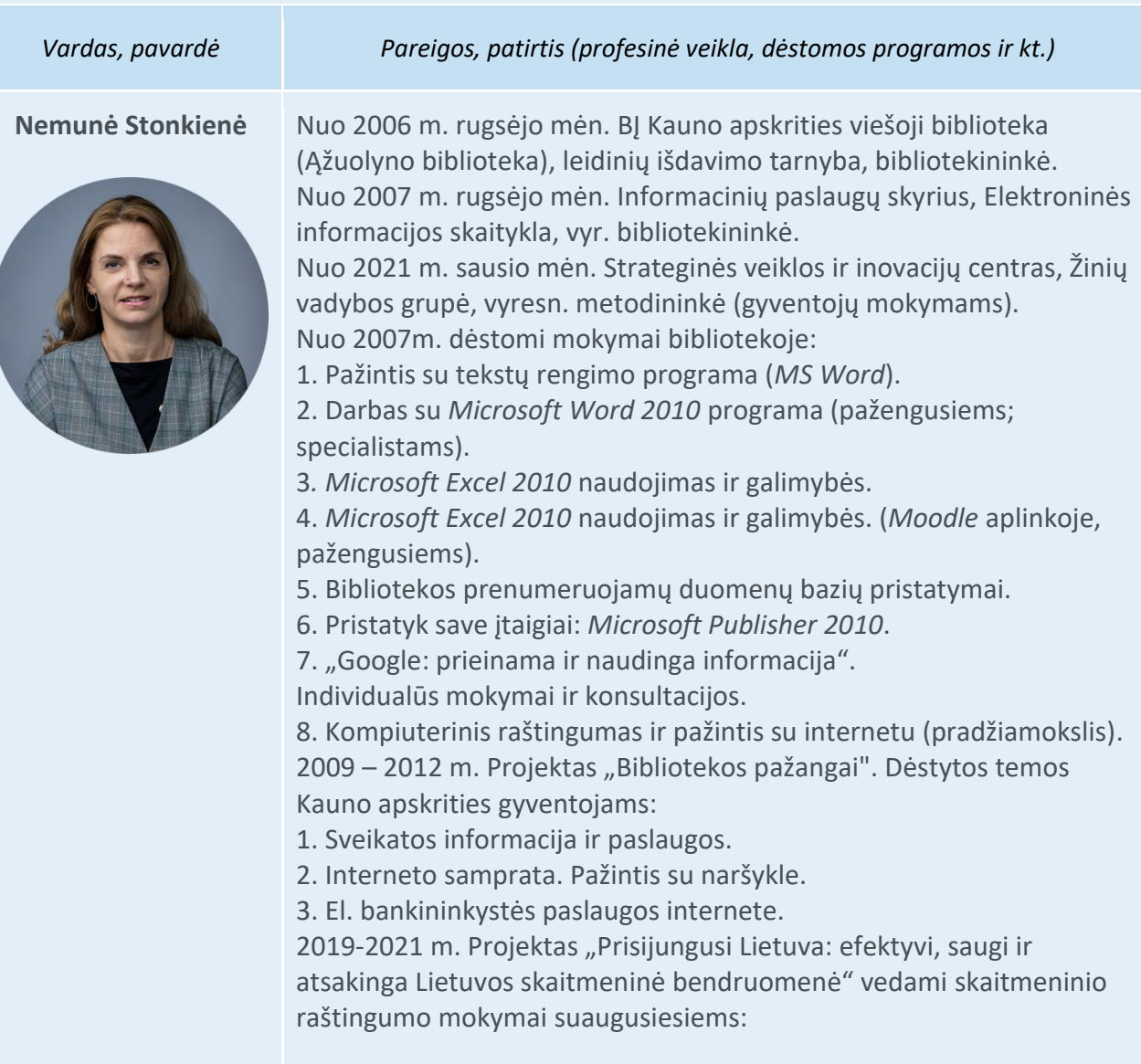

- 1. Skaitmeninės technologijos TAU: ateik, sužinok, išmok.
- 2. Karjeros galimybės TAU: inovatyvus savęs pristatymas.
- 3. Pristatymų rengimas (*MS PowerPoint*).
- 4. Skaičiuoklė darbui ir namams.

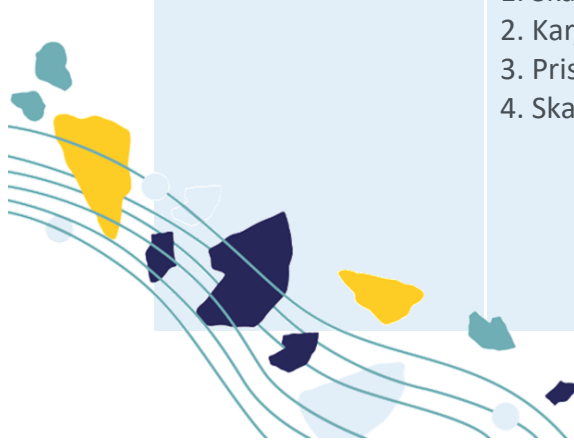